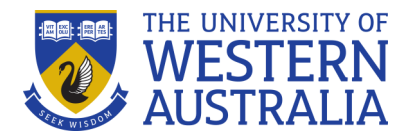

# **STUDY***Smarter*  **Survival Guide**

# **HYPOTHESES AND P-VALUES**

## **Hypotheses**

A hypothesis is a specific, testable prediction. Hypothesis testing is generally used when comparing two or more groups or variables.

When evaluating a hypothesis, you need to consider the size of the sample and the variability of the sample. This is so you can determine if the difference is meaningful or due to chance.

#### **Steps in hypothesis testing**

- 1. Specify the null hypothesis
- 2. Specify the alternative hypothesis
- 3. Set the significance level
- 4. Calculate the test statistic and corresponding p-value (see overleaf for explanation of p-values)
- 5. Draw a conclusion

#### **1. Null hypothesis**

**EXAMPLE**

affect weight.

 $H_0$ : Exercising does not

The null hypothesis  $(H_0)$  is a statement of no effect, relationship, or difference between groups or variables.

In science, researchers are usually trying to disprove the null hypothesis.

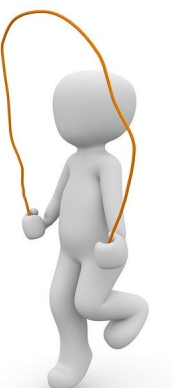

#### **2. Alternative hypothesis**

The alternative hypothesis  $(H_1)$  is the statement that there is an effect or difference.

This is usually the hypothesis the researcher is interested in proving.

#### **EXAMPLE**

H1: Exercising does affect weight.

The alternative hypothesis can be one-sided (so that it is either greater than or less than a certain value, but not both) or two-sided (greater than or less than).

To figure out if your hypothesis is one- or two-sided, think about whether you are interested in change in *only one direction*.

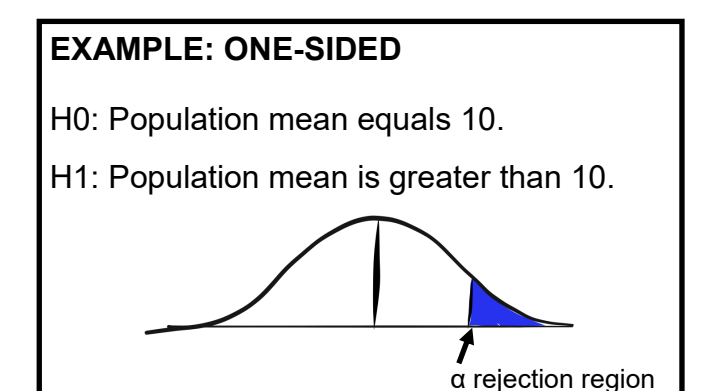

#### **EXAMPLE: TWO-SIDED**

- H0: Population mean equals 10.
- H1: Population mean *does not* equal 10.

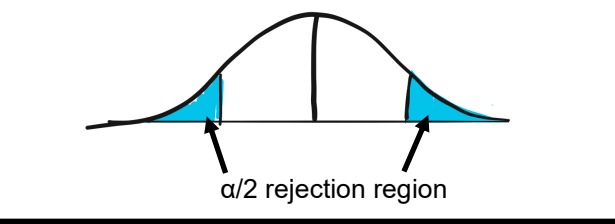

#### *Science 4*

#### **3. Significance level**

In order to test your hypotheses, you need to set a significance level. This will determine if the differences are due to real difference, or chance or natural variation.

Significance is usually set at 0.05. This means that there is a 5% chance that you will accept your alternative hypothesis when your null hypothesis is actually true.

# **FACT**

Significance level is denoted by the Greek letter alpha (α).

A significance value of 0.05 ( $\alpha$  = 0.05) means 5 out of 100 times you will see a difference, even though the null hypothesis is true.

A significance value of 0.01 ( $\alpha$  = 0.01) means 1 out of 100 times you will see a difference, even though the null hypothesis is true.

#### **4. Test statistic**

To calculate the test statistic you will need to know the sample mean, the population mean, the variance (standard deviation) and the sample size.

Normal (*z*), *t*, *F* or *chi*-squared distributions can be used.

Look up the value in the correct statistics table to find the p-value.

The p-value is determined based on the result of your test statistic.

## **5. Conclusion**

Your conclusions are based on your p-value and your significance level.

If your *p-value is less than your significance level*, you reject the null hypothesis. This means there is a statistically significant difference.

### **EXAMPLE**

Significance level  $(\alpha) = 0.05$  $P$ -value =  $0.02$ P-value  $(0.02) < \alpha$  (0.05) therefore there is a significant difference.

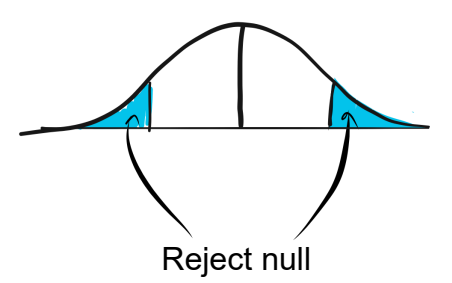

#### **EXAMPLE**

Significance level  $(\alpha) = 0.05$  $P$ -value =  $0.08$ P-value  $(0.08)$  >  $\alpha$   $(0.05)$ , therefore there is no significant difference.

If your *p-value is greater than your significance level*, you fail to reject the null hypothesis. There is no significance statistical difference.

**Like this Survival Guide? Why not check out more of our guides...** *Visualising data: graphs, Visualising data: tables, Lab Reports*

#### **Want to know more about STUDY***Smarter***?**

Find out about all our services and resources at: [www.studysmarter.uwa.edu.au](http://www.studysmarter.uwa.edu.au)

#### **Any suggestions?**

We would love to hear from you. Email us at [studysmarter@uwa.edu.au](mailto:studysmarter@uwa.edu.au)

This resource was developed by the STUDY*Smarter* team for UWA students. When using our resources, please retain them in their original form with both the STUDY*Smarter* heading and the UWA logo.

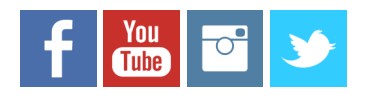

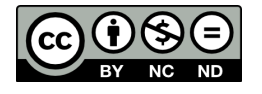